# SEAMAP

## Data Structures Version 2

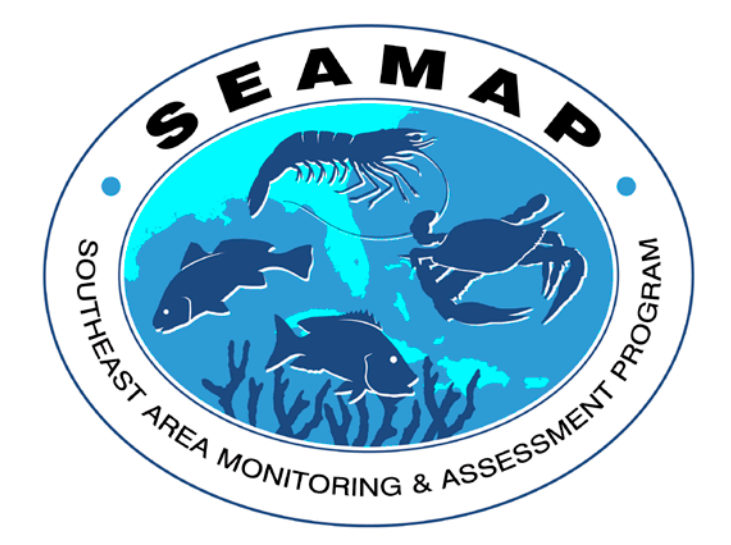

Gulf States Marine Fisheries Commission 2404 Government St Ocean Springs, MS 39564

> Version 1.0 Aug 28, 2014

## **Table of Contents**

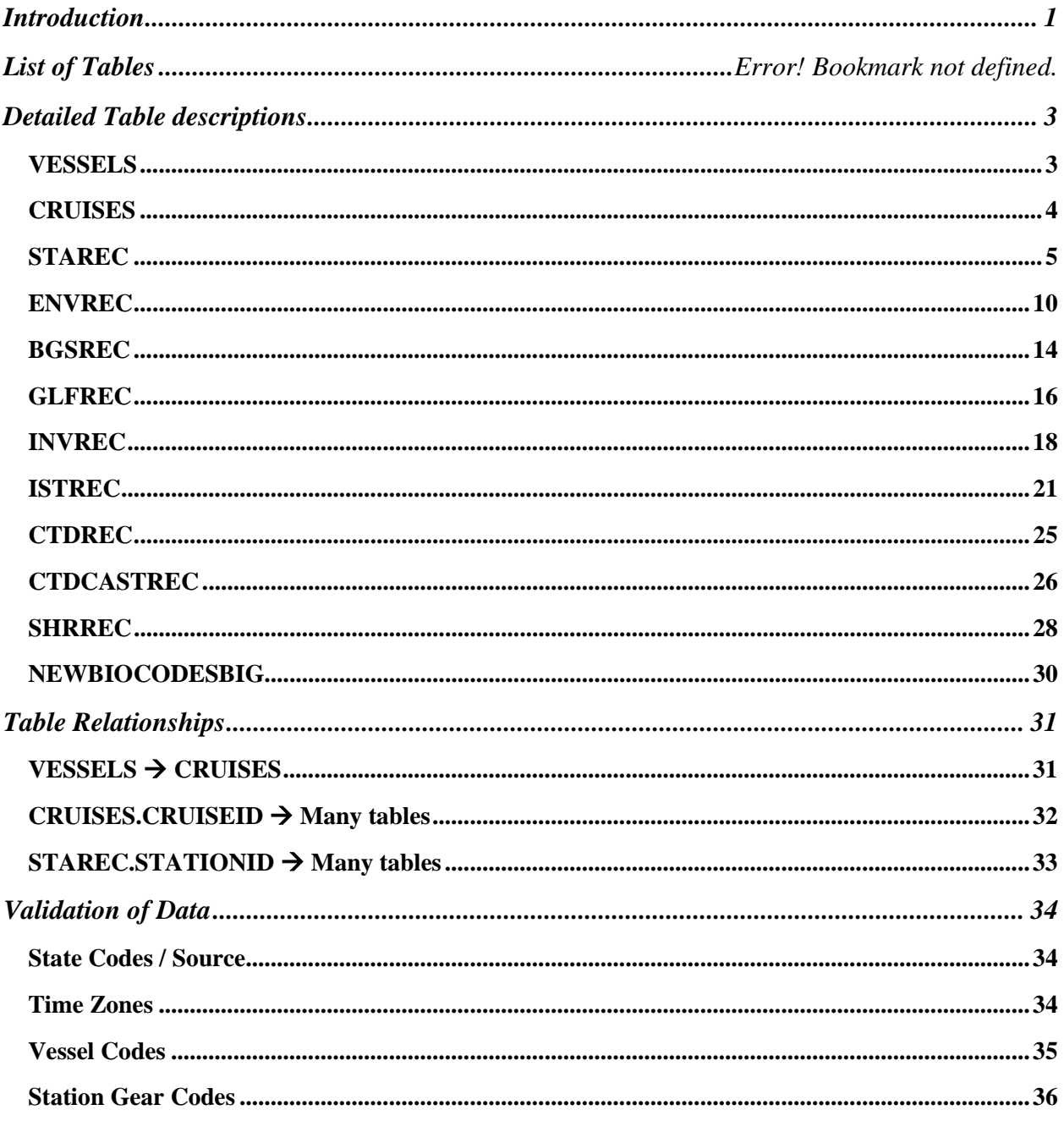

## <span id="page-2-0"></span>**Introduction**

The SEAMAP Data Management System (DMS) is a relational database of survey data containing information from the five Gulf States and National Marine Fisheries Service (NMFS). The surveys are conducted throughout the year following established protocols and methods.

This document provides detailed information on the data structures used to store survey results.

### **List of Tables**

- 1. [VESSELS](#page-4-1) Information on ships utilized for a survey.
- 2. [CRUISES](#page-4-2) Specific information on a survey. Type of survey and dates.
- 3. [STAREC](#page-5-1) Information on sampling locations during a survey.
- 4. [ENVREC](#page-10-0) Environmental data at specific sample locations.
- 5. [BGSREC](#page-15-0) Count totals and weight totals of specific biological catch at a sample location.
- 6. [GLFREC](#page-17-0) Length frequency record for individual weights and lengths of the catch.
- 7. [INVREC](#page-19-0) Total counts and weights of finfish, crustaceans and other organisms at specific sample locations.
- 8. [ISTREC](#page-21-0) Plankton station data, type of gear used, start and stop times, depths and location data.
- 9. [CTDREC](#page-25-0) Location and times of CTD sample location.
- 10. [CTDCASTREC](#page-26-1) Water column data as measured by CTD. Values measured include temperature, salinity and dissolved oxygen.
- 11. [SHRREC](#page-29-0) Shrimp records. Provides detailed information on pink, brown and white Shrimp.
- 12. [NEWBIOCODESBIG](#page-31-0) -Describes the taxonomic data and biocodes used to identify biologic catch data.

## <span id="page-4-0"></span>**Detailed Table descriptions**.

#### <span id="page-4-1"></span>*VESSELS*

*Vessel Record*

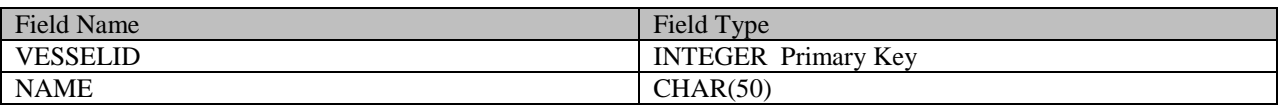

#### **Field Descriptions – [Vessel Codes:](#page-36-0)**

--VESSELID is a numeric code assigned to each vessel performing SEAMAP surveys.

<span id="page-4-2"></span>--NAME is the vessel name. Maximum of 50 characters.

#### <span id="page-5-0"></span>*CRUISES*

*Cruise Record*

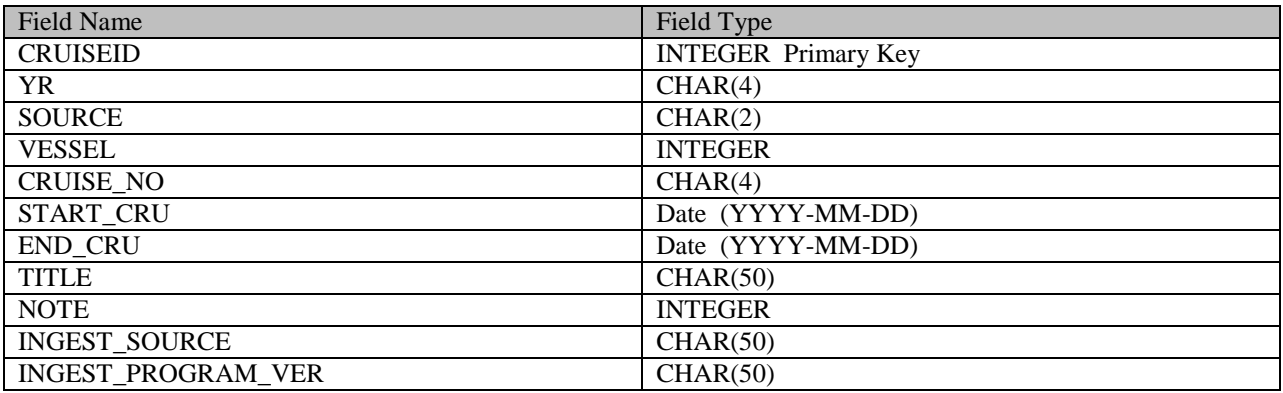

#### **Field Descriptions – CRUISES**:

--CRUISEID is a unique integer assigned for each entry.

--YR is a 4 digit string containing the year of the survey.

--SOURCE is a two digit code for the source (SEAMAP Partner) that collected the data.

--CRUISE NO is a 4 digit value provided by the source indicating the number of the survey for the year. Typically is in the format of YYXX. Example - 1304 (Fourth survey of 2013).

--STARTCRU contains the date the first station for that survey was sampled.

--ENDCRU contains the date the last station for that survey was sampled.

--TITLE contains a descriptive title for the survey

--NOTE contains a numeric code indicating the status of the survey data. May be null.

--INGEST\_SOURCE contains the program version (if any) used to export the survey data into a standardized format for importation.

<span id="page-5-1"></span>--INGEST\_PROGRAM\_VER contains the program version (if any) of the software utilized to import survey data.

## <span id="page-6-0"></span>*STAREC*

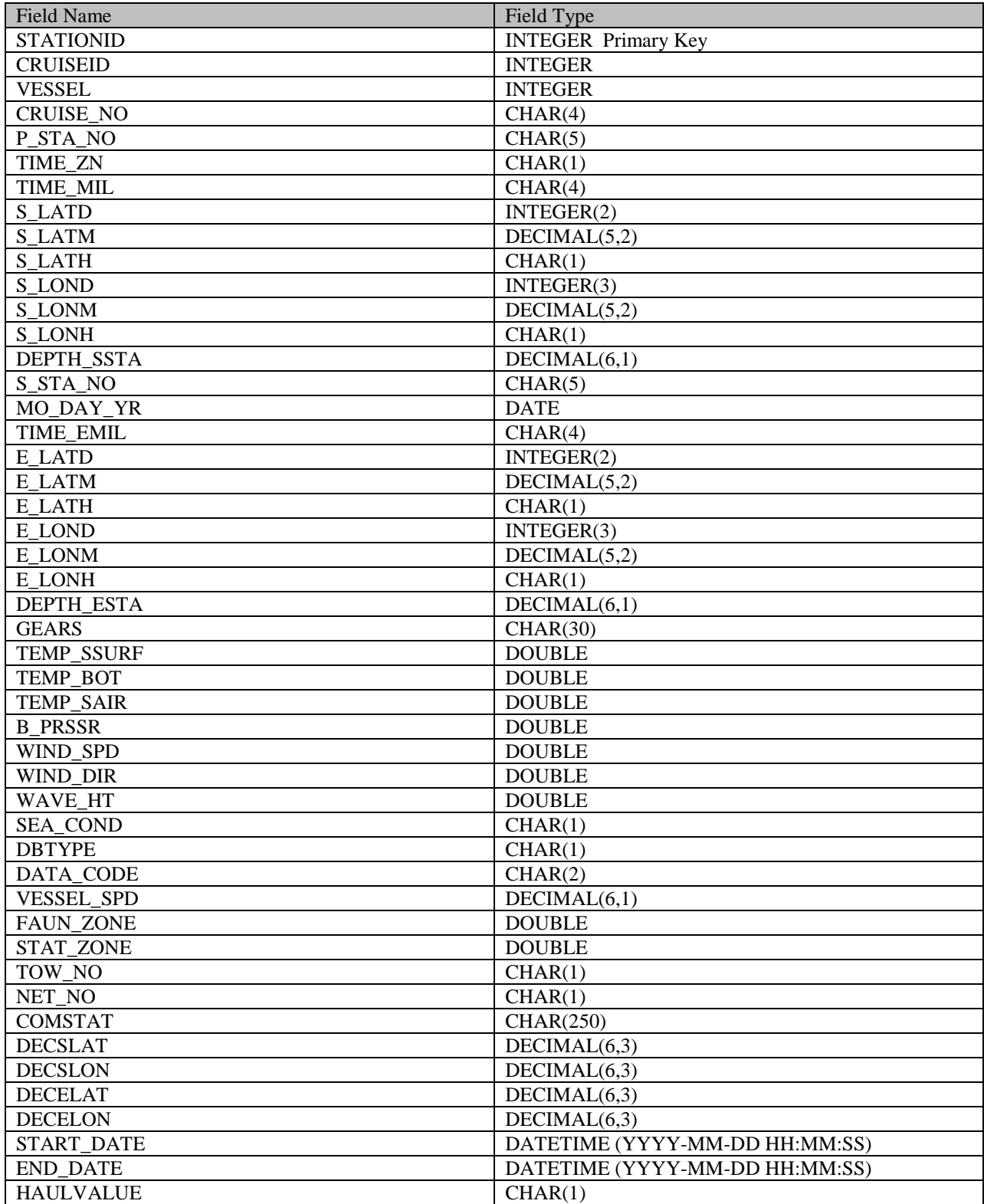

#### **Field Descriptions – STAREC:**

--STATIONID is a unique integer assigned for each entry in STAREC table.

--CRUISEID is a unique integer assigned for each entry in CRUISES table.

--VESSEL is a unique integer representing the vessel name, from VESSELS table.

--CRUISE\_NO is a four character string usually in the format YYXX. Such as 1304 for year 2013, fourth survey.

--P\_STA\_NO is the Pascagoula Station Number*.* A five character string, using in the format of VVSSSS where VV is the vessel number and SSSS is a sequential count of the stations processed for that survey. The P\_STA\_NO entry should be unique for each STAREC entry per Cruise. P\_STA\_NO may repeat for different CRUISEIDS.

--TIME\_ZN is a one character field which is a code which represents the time zone of the station.

--TIME\_MIL is a four character field which must be numeric. This field represents station start time and should be in military format, HHMM, where HH represents hours and MM represents minutes.

--S\_LATD is a two character field which is a numeric positive integer and represents latitude degrees.

--S\_LATM is a five character field which is numeric and represents latitude minutes. Field format is MM.HH; Where MM represents minutes and HH represents hundreds of minutes.

--S\_LATH is a one character field which is a code which represents the latitude hemisphere. Valid codes are "N" and "X".

--S\_LOND is a three character field which is numeric positive integer and represents starting longitude degrees.

--S\_LONM is a five character field which is numeric and represents starting longitude minutes. Field format is MM.HH; MM represents minutes and HH represents hundreds of minutes.

--S\_LONH is a one character field which is a code which represents the longitude hemisphere. Valid codes are "W" and "X".

--DEPTH\_SSTA is a six character field which must be numeric. This field represents the starting depth of the station in meters.

--S STA NO is a five character field labeling the station as a SEAMAP sampled station.

--MO\_DAY\_YR is a date field, which in MM-DD-YYYY format, MM represents Months; DD represents days; and YYYY represents year. Values should be zero padded, that is, January would be 01.

--TIME\_EMIL is a four character field which must be numeric. This field represents station ending time and should be in military format, HHMM, where HH represents hours and MM represents minutes.

--E\_LATD is a two character field which is a numeric positive integer and represents ending latitude degrees.

--E\_LATM is a five character field which is numeric and represents latitude minutes. Field format is MM.HH; MM represents minutes and HH represents hundreds of minutes.

--E\_LATH is a one character field which is a code which represents the latitude hemisphere. Valid codes are "N" and "X".

--E\_LOND is a three character field which is numeric positive integer and represents ending longitude degrees.

--E\_LONM is a five character field which is numeric and represents ending longitude minutes. Field format is MM.HH; MM represents minutes and HH represents hundreds of minutes.

--E\_LONH is a one character field which is a code which represents the longitude hemisphere. Valid codes are "W" and "X".

--DEPTH\_ESTA is a field that represents the ending depth of the station in meters.

--GEARS is a thirty character field which represents up to 15 two character gear codes.

--TEMP\_SSURF represents the surface temperature at the station and represents degrees of centigrade.

--TEMP BOT represents the bottom temperature at the station and represents degrees of centigrade.

--TEMP\_SAIR represents the air temperature at the station. The field format is XX.X and represents degrees of centigrade.

--B\_PRSSR represents the barometric pressure at the station. The field format is XXX.X and represents millibars.

--WIND\_SPD represents the wind speed. The field format is XX and represents knots.

--WIND\_DIR has the field format of XXX and represents compass degrees.

--WAVE\_HT represents the wave height. The field format is XX.X and represents meters.

--SEA\_COND is a one character field which represents a valid sea condition. This field represent a code which corresponds to the Beaufort Wind Force Scale.

--DBTYPE represents a valid database type code.

--DATA\_CODE represents a data source code.

--VESSEL\_SPD is in the field format XX.X and represents the speed of the vessel in knots.

--FAUN ZONE represents the faunal zone based on start of the station.

--STAT\_ZONE is a five character field which represents the shrimp statistical zone.

--TOW\_NO is a one character field which must be numeric. This field represents the tow number and may be blank. If present valid values are 1,2,3,4,5,6,7,8,9.

--NET NO is a one character field which must be numeric. This field represents the net number and may be blank. If present, valid values are 1, 2, or 3.

--COMSTAT is a text comment field, up to 250 characters.

--DECSLAT is the latitude of the start of the station. Format DD.XXX where DD is degrees of latitude, and XXX is hundredths of a degree.

--DECSLON is the longitude of the start of the station. Format DDD.XXX where DDD is degrees of longitude and XXX is hundredths of a degree. May be a negative value indicating western hemisphere.

--DECELAT is the latitude of the end of the station. Format DD.XXX where DD is degrees of latitude, and XXX is hundredths of a degree.

--DECELON is the longitude of the end of the station. Format DDD.XXX where DDD is degrees of longitude and XXX is hundredths of a degree. May be a negative value indicating western hemisphere.

--START DATE is a time/date field of the start of the station. Format – YYYY-MM-DD HH:MM:SS.

--END\_DATE is a time/date field of the end of the station. Format – YYYY-MM-DD HH:MM:SS.

<span id="page-10-0"></span>--HAULVALUE is a one character field which may be blank. Valid values are "G","B". G indicates a good trawl while B indicates a bad trawl.

#### <span id="page-11-0"></span>*ENVREC*

*Environmental Record*

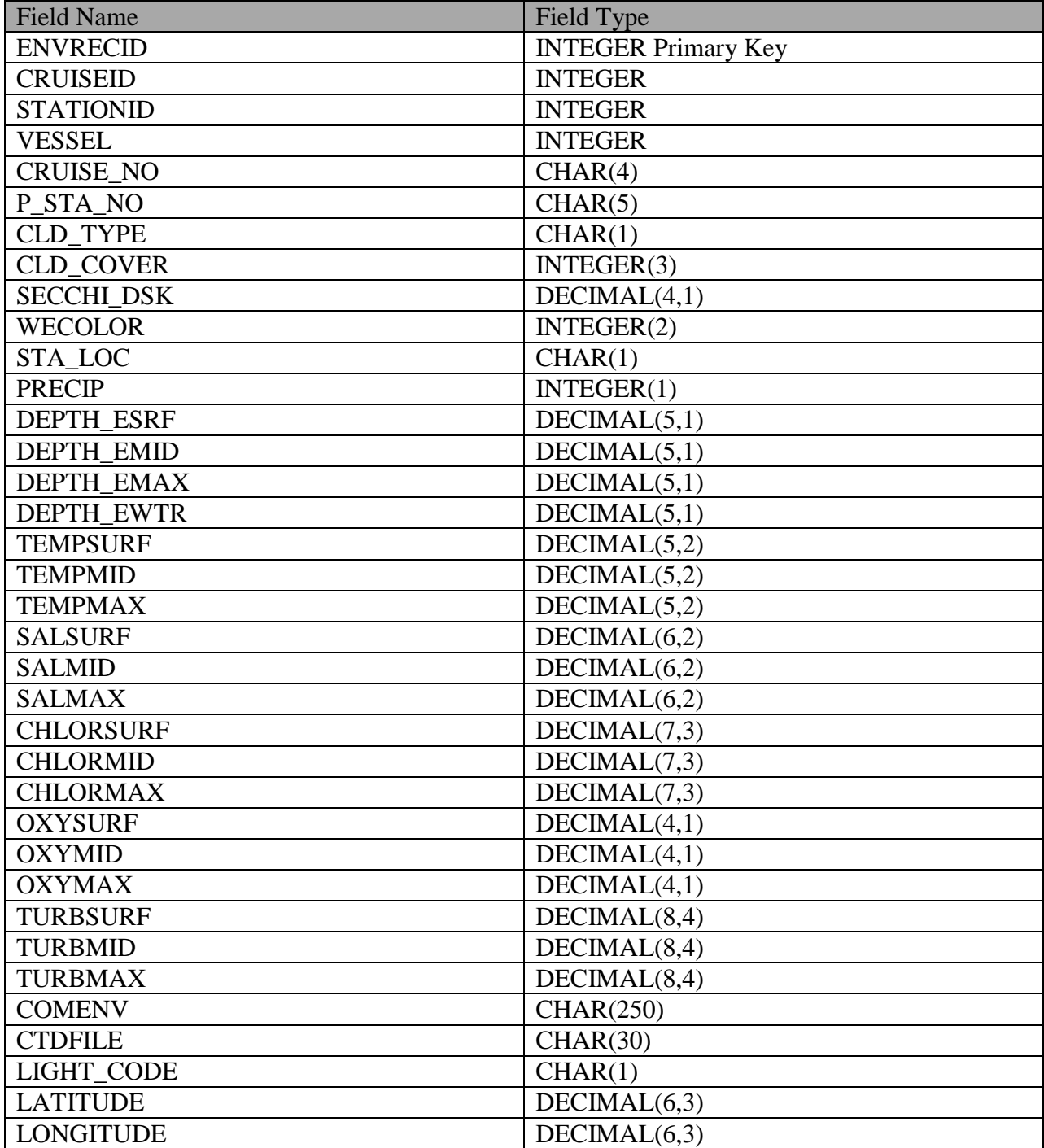

#### **Field Descriptions – ENVREC:**

--ENVRECID is a unique integer assigned for each entry in the ENVREC table.

--STATIONID is a unique integer assigned for each entry in the STAREC table.

--CRUISEID is a unique integer assigned for each entry in the CRUISES table.

--VESSEL represents the vessel name, from the VESSELS table.

--CRUISE NO is a four character string usually in the format YYXX. Such as 1304 for year 2013, fourth survey.

--P\_STA\_NO is the Pascagoula Station Number*.* A five character string, using in the format of VVSSSS where VV is the vessel number and SSSS is a sequential count of the stations processed for that survey. The P\_STA\_NO entry should be unique for each STAREC entry per Cruise. P\_STA\_NO may repeat for different CRUISEIDS.

--CLOUD TYPE is a one character field which represents a valid cloud type. Valid codes are 0,1,2,3,4,5,6,7,8,9,X. It may be blank.

--CLOUD\_COVER is a three character field which must be an integer (Numeric). This value represents percent of cloud cover at the time of the station. Valid range is  $0 - 100$ . It may be blank.

 $-$ -SECCHI\_DSK is a numeric value ranging from  $0 - 70.1$ . Representing meters. It may be blank

--WECOLOR is a two character field for water color which must be numeric. This field represents Forel-Ule water color readings. Values may be 0 and less than or equal to 25. It may be blank or null.

--STA\_LOC is a one character field which is a station location code. This code represents when the environmental values were taken; valid codes are "S" and "N". "S" indicates that environmental gears were performed at the start of the station and are associated with station start time. "N" indicates that environmental gears were performed at the end of the station and are associated with station end time. May NOT be blank.

--PRECIP is a one character field which is a code. This field may be blank. Valid codes are 0,1,2,3,4,5,6,7,8,9.

--DEPTH ESRF is a five character field which must be numeric. This field represents the surface depth of the station in meters. Valid range of values is 0 to 9999.9. It may be blank or null.

--DEPTH\_EMID is a five character field which must be numeric. This field represents the midwater depth of the station in meters. Valid range of values is 0 to 9999.9. It may be blank or null.

--DEPTH\_EMAX is a five character field which must be numeric. This field represents the maximum depth of the station in meters. Valid range of values is 0 to 9999.9. It may be blank or null.

--DEPTH\_EWTR is a five character field which must be numeric. This field represents the water depth of the station in meters. Valid range of values is 0 to 9999.9. It may be blank or null.

--TEMPSURF is a five character field which must be numeric. This field represents the surface depth temperature at the station. The field format is XX.XX and represents degrees of centigrade. Valid range of values is -1.1 to 34. It may be blank or null.

--TEMPMID is a five character field which must be numeric. This field represents the midwater depth temperature at the station. The field format is XX.XX and represents degrees of centigrade. Valid range of values is -1.1 to 34. It may be blank or null.

--TEMPMAX is a five character field which must be numeric. This field represents the maximum depth temperature at the station. The field format is XX.XX and represents degrees of centigrade. Valid range of values is -1.1 to 34. It may be blank or null.

--SALSURF is a six character field which must be numeric. This field represents the surface depth salinity which is in parts per thousand. The field format is XXX.XX. It may be blank or null.

--SALMID is a six character field which must be numeric. This field represents the mid-water depth salinity which is in parts per thousand. The field format is XXX.XX. It may be blank or null.

--SALMAX is a six character field which must be numeric. This field represents the maximum depth salinity which is in parts per thousand. The field format is XXX.XX. It may be blank or null.

--CHLORSURF is a seven character field which must be numeric. This field represents the surface depth chlorophyll which is in mg/cubic meters. The field format is XXX.XXX. Valid range of values is 0 to 100. It may be blank or null.

--CHLORMID is a seven character field which must be numeric. This field represents the midwater depth chlorophyll which is in mg/cubic meters. The field format is XXX.XXX. Valid range of values is 0 to 100. It may be blank or null.

--CHLORMAX is a seven character field which must be numeric. This field represents the maximum depth chlorophyll which is in mg/cubic meters. The field format is XXX.XXX. Valid range of values is 0 to 100. It may be blank or null.

--OXYSURF is a four character field which must be numeric. This field represents the surface depth oxygen which is in parts per million. The field format is XX.X. Valid range of values is 0.0 to 20.0. It may be blank or null.

--OXYMID is a four character field which must be numeric. This field represents the mid-water depth oxygen which is in parts per million. The field format is XX.X. Valid range of values is 0.0 to 20.0. It may be blank or null.

--OXYMAX is a four character field which must be numeric. This field represents the maximum depth oxygen which is in parts per million. The field format is XX.X. Valid range of values is 0.0 to 20.0. It may be blank or null.

--TURBSURF is an eight character field which must be numeric. This field represents the surface depth turbidity value which is a percent. The field format is XXX.XXXX. Valid range of values is 10 to 1000. It may be blank or null.

--TURBMID is an eight character field which must be numeric. This field represents the midwater depth turbidity value which is a percent. The field format is XXX.XXXX. Valid range of values is 10 to 1000. It may be blank or null.

--TURBMAX is an eight character field which must be numeric. This field represents the midwater depth turbidity value which is a percent. The field format is XXX.XXXX. Valid range of values is 10 to 1000. It may be blank or null.

--COMENV is a text field of up to 250 characters. It may be blank or null.

--CTDFILE is a thirty character field which may be blank or null. Not implemented.

--LIGHT\_CODE is a one character text field. Not implemented. It may be blank or null.

--LATITUDE is the latitude of the location where environmental data are collected. Format DD.XXX where DD is degrees of latitude, and XXX is hundredths of a degree.

--LONGITUDE is the longitude of location where environmental data are collected. Format DD.XXX where DD is degrees of latitude, and XXX is hundredths of a degree.

#### <span id="page-15-0"></span>*BGSREC*

*Biological Catch Record*

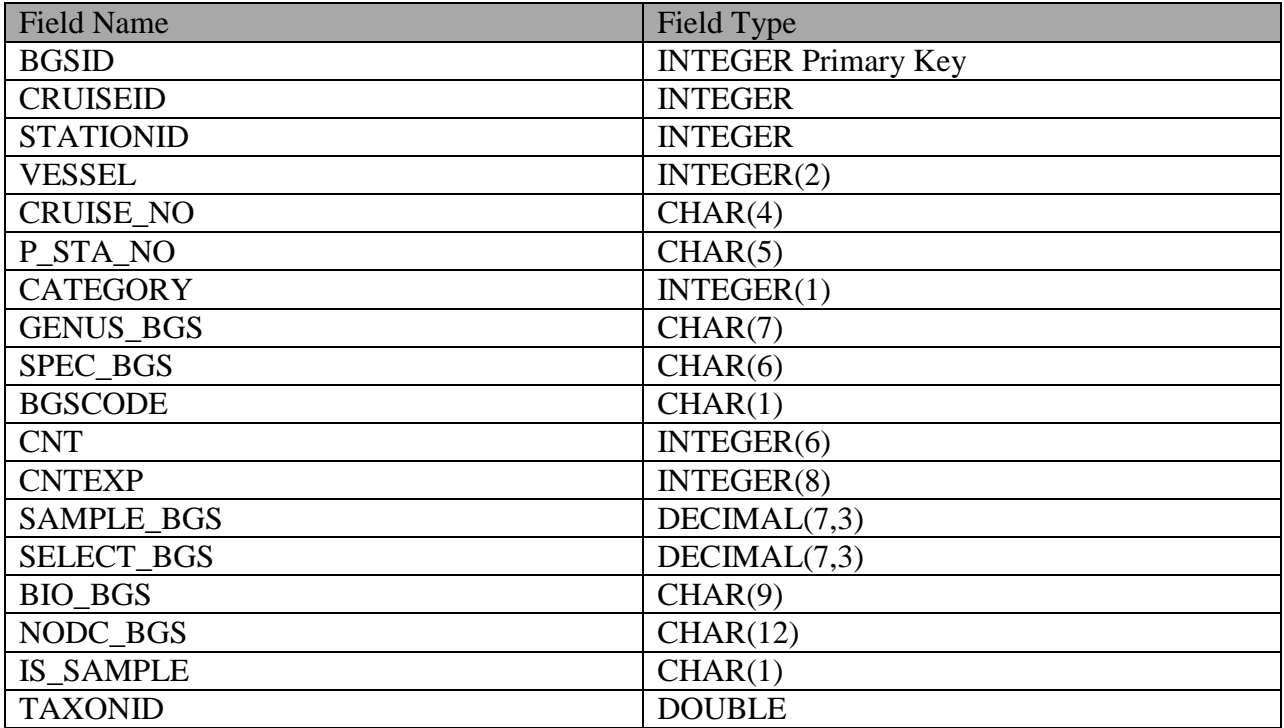

--BGSID is a unique integer assigned for each entry in the BGSREC table.

--CRUISEID is a unique integer assigned for each entry in the CRUISES table.

--STATIONID is a unique integer assigned for each entry in the STAREC table.

--VESSEL is a unique integer representing the Vessel name, from the VESSELS table.

--CRUISE\_NO is a four character string usually in the format YYXX. Such as 1304 for year 2013, fourth survey.

--P\_STA\_NO is the Pascagoula Station Number*.* A five character string, using in the format of VVSSSS where VV is the vessel number and SSSS is a sequential count of the stations processed for that survey. The P\_STA\_NO entry should be unique for each STAREC entry per Cruise. P\_STA\_NO may repeat for different CRUISEIDS.

--CATEGORY is a one character field which is a code. The program assigns a code to this field based on the first character value of the biocode number. A first position biocode digit which is '1' is assigned a category code of '3'. A first position biocode digit which is '2' is assigned a category code of '1'. All other first position biocode digits are assigned a category code of '2'. It may NOT be blank or null.

--GENUS\_BGS is a seven character field which contains the genus part of the genus/species name. This field may not be blank and should contain a valid genus name. It may NOT be blank or null.

--SPEC BGS is a six character field which contains the species part of the genus/species name. It may be blank or null.

--BGSCODE is a one character field which contains a bgs code. Valid values are T,E,C,S,I. It may be blank or null.

--CNT is a six digit numeric field which represents the number of genus/species sampled. This is an integer field. Value may be blank only when the genus/species was select. It must contain a value > 0 when genus/species was 'sample'.

--CNTEXP is an eight digit numeric field which represents one of two possible values. If the genus/species is sampled, this value is the extrapolated count of the genus/species. If the genus/species is a select, this value is the actual number of the genus/species that was selected. It may not be blank or null.

--SAMPLE BGS is a seven character field which must be numeric. This field contains a number which must be in XXX.XXX format and represents weight in kilograms.

--SELECT\_BGS is a seven character field which must be numeric. This field contains a number which must be in XXX.XXX format and represents select weight in kilograms. It may be blank or null.

--BIO\_BGS is a 9 digit field containing a number (*biocode*) which is based on the genus/species name.

--NODC\_BGS is a numeric field. This field contains a number which is based on the genus/species name. (Not Implemented/or used currently).

--IS\_SAMPLE is a one character field which is a code. A 'Y' indicates when the genus/species is sampled. Sample records have a value in the count field and the sample field. An 'N' indicates the genus/species is select. Select records should have a value in the count expanded field and the select weight field. It may NOT be blank or null. It should contain either 'Y' or 'N'.

--TAXONID is a numeric field. Not currently utilized.

#### <span id="page-17-0"></span>*GLFREC*

*General Length Frequency Record*

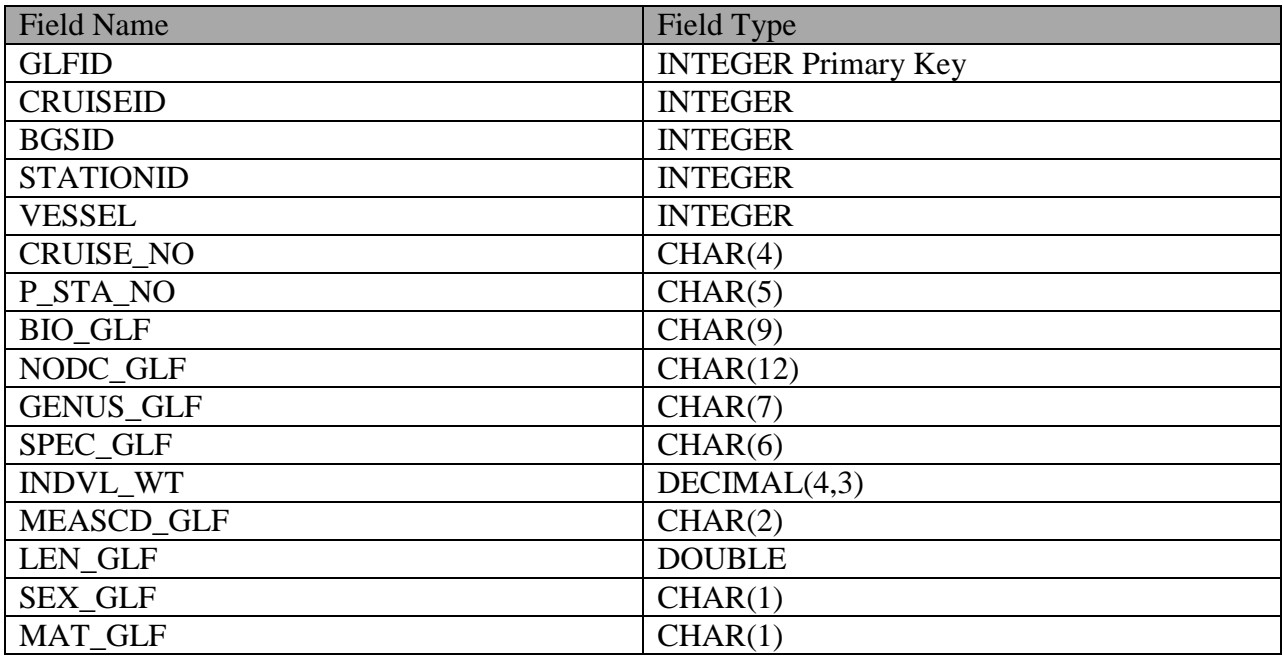

#### **Field Descriptions – GLFREC:**

--GLFID is a unique integer assigned for each entry in GLFREC table.

--CRUISEID is a unique integer assigned for each entry in CRUISES table.

--BGSID is a unique integer assigned for each entry in BGSREC table. There may be many GLFREC associated with a specific BGSREC (BGSID) per species.

--STATIONID is a unique integer assigned for each entry in STAREC table.

--VESSEL is a unique integer representing the Vessel name, from VESSELS table.

--CRUISE\_NO is a four character string usually in the format YYXX. Such as 1304 for year 2013, fourth survey.

--P\_STA\_NO is the Pascagoula Station Number*.* A five character string, using in the format of VVSSSS where VV is the vessel number and SSSS is a sequential count of the stations processed for that survey. The P\_STA\_NO entry should be unique for each STAREC entry per Cruise. P\_STA\_NO may repeat for different CRUISEIDS.

--BIO\_GLF is a 9 digit field containing a number (biocode) which is based on the genus/species name.

--NODC\_GLF is not currently utilized.

--GENUS\_GLF is a seven character field which contains the genus part of the genus/species name. This field may not be blank and should contain a valid genus name.

--SPEC\_GLF is a six character field which contains the species part of the genus/species name. This field may be blank or may contain a valid species name.

--INDVL\_WT is a 4 digit numeric field format XXX.X of the weight in kg of the genus/species measured. It may be blank depending on the genus/species or season of the trawl in accordance with current SEAMAP protocols.

--MEASCD\_GLF is a two character field which contains a measurement code which defines the type of measurement used.

--LEN GLF is a four character field which must be numeric. This value represents millimeters and is the millimeter length of the genus/species measured. It may NOT be blank or null. Valid range of values is 0 to 2000.

--SEX\_GLF is a one character field which contains a code. This code represents the sex. Valid values are 'M','F' or 'U'. It may be blank or null.

--MAT\_GLF is a one character field which contains a code. This code represents the maturity. Valid values are '1','2','3','4','5','6','7'. It may be blank or null.

#### <span id="page-19-0"></span>*INVREC*

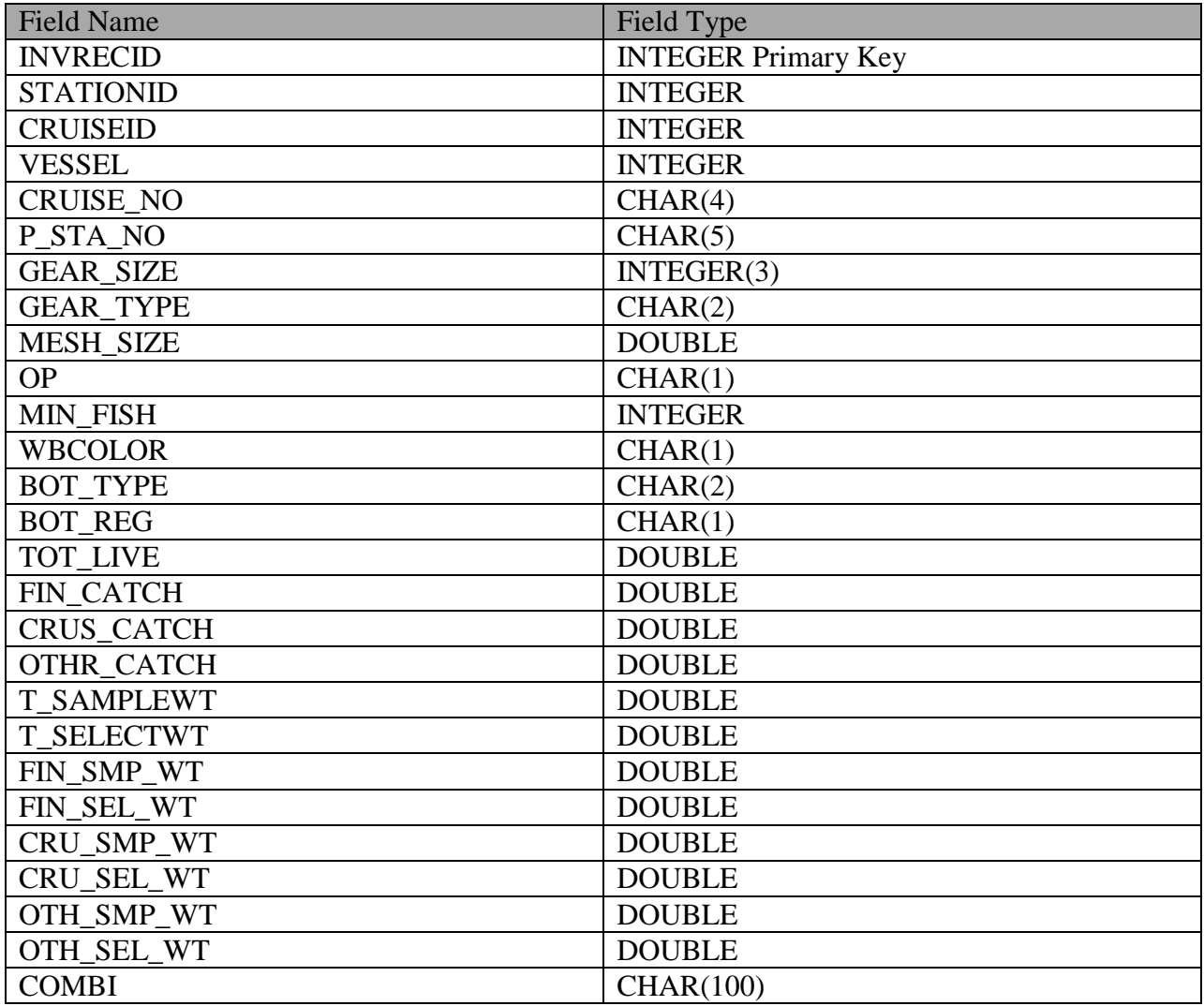

#### **Field Descriptions – INVREC:**

- --INVRECID is a unique integer assigned for each entry in the INVREC table.
- --CRUISEID is a unique integer assigned for each entry in the CRUISES table.
- --STATIONID is a unique integer assigned for each entry in the STAREC table.
- --VESSEL is a unique integer representing the Vessel name, from the VESSELS table.

--CRUISE\_NO is a four character string usually in the format YYXX. Such as 1304 for year 2013, fourth survey.

--P\_STA\_NO is the Pascagoula Station Number*.* A five character string, using in the format of VVSSSS where VV is the vessel number and SSSS is a sequential count of the stations processed for that survey. The P\_STA\_NO entry should be unique for each STAREC entry per Cruise. P\_STA\_NO may repeat for different CRUISEIDS.

--GEAR\_SIZE is a three character field which is numeric. This field represents the net of feet or the number of hooks on the line. Valid range is 0 to 999. It may be blank or null.

--GEAR\_TYPE is a two character field which represents a gear code. It may be blank or null.

--MESH\_SIZE is a five character field which must be numeric. The field format is XX.XX and represents the inches or stretch of the net or the number of hooks. Valid range is 0 to 10. It may be blank or null.

--OP is a one character field which is a code. This code may be blank.

--MIN\_FISHED is a four character field which is numeric and integer. The field format is XXXX and represents minutes. Value should represent difference between the Station start and end times.

--WBCOLOR is a one character field which may be blank. This field represents the gross code for water color. Valid values are 'B','G','T','Y', or 'M'. It may be blank or null.

--BOT TYPE is a two character field which may be blank. Valid values are: 'B','CL','CO','G','GR','M','ML','OZ','RK','S','SH', or 'SP'.

--BOT\_REG is a two character field which may be blank. Valid values are: 'S','L','O','P','E','M'.

--TOT\_LIVE is a seven character field which must be numeric. This field contains a number which must be in XXXXX.X format and represents total live catch in kilograms. Value must be between 0 and less than 100000. It may be blank or null.

--FIN\_CATCH is a seven character field which must be numeric. This field contains a number which must be in XXXXX.X format and represents finfish catch in kilograms. Value must be between 0 and less than 100000. It may be blank or null.

--CRUS\_CATCH is a seven character field which must be numeric. This field contains a number which must be in XXXXX.X format and represents the crustacean catch in kilograms. Value must be between 0 and less than 100000. It may be blank or null.

--OTHR\_CATCH is a seven character field which must be numeric. This field contains a number which must be in XXXXX.X format and represents other catch in kilograms. Value must be between 0 and less than 100000. It may be blank or null.

--T\_SAMPLEWT is an eight character field which must be numeric. This field contains a number which must be in XXXX.XXX format and represents sample weight in kilograms. Value must lie between 0 and less than 10000. Value should equal the summed total of the biological detail sample weights.

--T\_SELECTWT is an eight character field which must be numeric. This field contains a number which must be in XXXX.XXX format and represents select weight in kilograms. Value must lie between 0 and less than 10000.

--FIN\_SMP\_WT is an eight character field which must be numeric. This field contains a number which must be in XXXX.XXX format and represents finfish sample weight in kilograms. Value must lie between 0 and less than 10000. Value should equal the summed total of the biological detail sampled finfish weights.

--FIN\_SEL\_WT is an eight character field which must be numeric. This field contains a number which must be in XXXX.XXX format and represents finfish select weight in kilograms. Value must lie between 0 and less than 10000.

--CRU\_SMP\_WT is an eight character field which must be numeric. This field contains a number which must be in XXXX.XXX format and represents the crustacean sample weight in kilograms. Value must lie between 0 and less than 10000. Value should equal the summed total of the biological detail sampled crustacean weights.

--CRU\_SEL\_WT is an eight character field which must be numeric. This field contains a number which must be in XXXX.XXX format and represents the crustacean select weight in kilograms. Value must lie between 0 and less than 10000.

--OTH\_SMP\_WT is an eight character field which must be numeric. This field contains a number which must be in XXXX.XXX format and represents other sample weight in kilograms. Value must lie between 0 and less than 10000. Value should equal the summed total of the biological detail sampled other weights.

--OTH\_SEL\_WT is an eight character field which must be numeric. This field contains a number which must be in XXXX.XXX format and represents other select weight in kilograms. Value must lie between 0 and less than 10000.

<span id="page-21-0"></span>--COMBI is a two hundred character field used for comments, which may be blank.

## <span id="page-22-0"></span>*ISTREC*

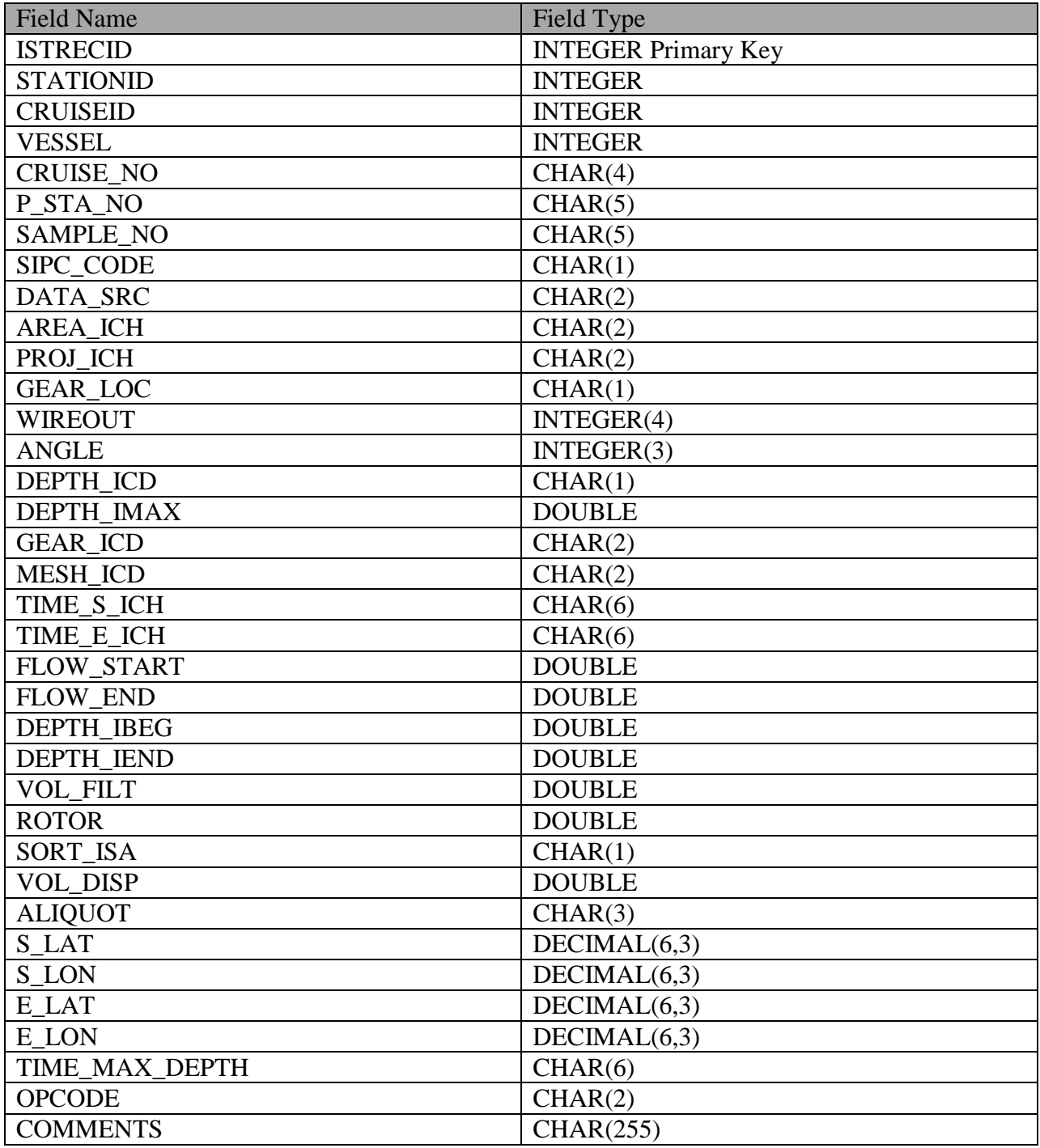

#### **Field Descriptions – ISTREC:**

--ISTRECID is a unique integer assigned for each entry in the ISTREC table.

--CRUISEID is a unique integer assigned for each entry in the CRUISES table.

--STATIONID is a unique integer assigned for each entry in the STAREC table.

--VESSEL is a unique integer representing the Vessel name, from the VESSELS table.

--CRUISE NO is a four character string usually in the format YYXX. Such as 1304 for year 2013, fourth survey.

--P\_STA\_NO is the Pascagoula Station Number*.* A five character string, using in the format of VVSSSS where VV is the vessel number and SSSS is a sequential count of the stations processed for that survey. The P\_STA\_NO entry should be unique for each STAREC entry per Cruise. P\_STA\_NO may repeat for different CRUISEIDS.

--SAMPLE\_NO is a five character field which is numeric. This field should be the SEAMAP Sample Number for this ichthyoplankton station and is unique. It is recommended that the value be right justified and zero filled. Should NOT be blank or null.

--SIPC\_CODE is a two character field which represents a preservation code.

--DATA\_SRC is a two character field which represents a data source code. Value may NOT be blank or null.

--AREA\_ICH is a two character field which represents an Area Project code. Value may NOT be blank or null.

--PROJ\_ICH is a two character field which represents a project code. Value may NOT be blank or null.

--GEAR\_LOC is a one character field which represents a gear location code. Value may NOT be blank.

--WIREOUT is a four character field which is numeric. This field represents meters of wire.

--ANGLE is a three character field which is numeric. This field represents degrees.

--DEPTH ICD is a one character field which represents depth code. Valid codes are 'O' and 'C'. 'O' represents observed; the depth reading was observed on ichthyoplankton gear. 'C' represents calculated; the depth reading was calculated based on wire out and angle. Value may not be blank or null.

--DEPTH IMAX is a six character field which must be numeric. This field represents the maximum depth of the ichthyoplankton station in meters. Value may be blank or null.

--GEAR\_ICD is a two character field which represents an ichthyoplankton gear code. Value may NOT be blank or null.

--MESH\_ICD is a two character field which represents an ichthyoplankton mesh code. Value may NOT be blank or null.

--TIME S ICH is a six character field which must be numeric. This field represents the start time of the ichthyoplankton gear. This field represent time and should be in military format, HHMMSS; HH represents hours; MM represents minutes; and SS represents seconds.

--TIME\_E\_ICH is a six character field which must be numeric. This field represents the end time of the ichthyoplankton gear. This field represents time and should be in military format, HHMMSS; HH represents hours; MM represents minutes; and SS represents seconds.

--FLOW\_START is a six character field which is numeric. This field is the starting ichthyoplankton flow meter reading. This field is not required for all ichthyoplankton gears.

--FLOW\_END is a six character field which is numeric. This field is the ending ichthyoplankton flow meter reading. This field is not required for all ichthyoplankton gears.

--DEPTH\_IBEG is a four character field which must be numeric. This field represents the beginning depth of the ichthyoplankton gear in meters. This may be a required field based on ichthyoplankton gear.

--DEPT IEND is a four character field which must be numeric. This field represents the beginning depth of the ichthyoplankton gear in meters. This may be a required field based on ichthyoplankton gear.

--VOL\_FILT is a four digit field which is the volume filtered.

--ROTOR is a five character field which is numeric. This field defines the rotor constant used with the ichthyoplankton gear. This field is not required for all ichthyoplankton gears.

--SORT\_ISA is a one character field which is a code which represents the sorting status of the sample.

--VOL\_DISP is a three character field which is numeric. This field is integer and is milliliters. It may be null or blank.

--ALIQUOT is a three character field which is a code.

--S\_LAT is a 6 digit field which is numeric. Starting latitude in degrees. Format is DD.XXX where DD is Degrees and XXX is hundredths of a degree.

--S\_LON is a 6 digit field which is numeric. Starting longitude in degrees. Format is DD.XXX where DD is Degrees and XXX is hundredths of a degree.

--E\_LAT is a 6 digit field which is numeric. Ending latitude in degrees. Format is DD.XXX where DD is Degrees and XXX is hundredths of a degree.

--E\_LON is a 6 digit field which is numeric. Ending longitude in degrees. Format is DD.XXX where DD is Degrees and XXX is hundredths of a degree.

--TIME\_MAX\_DEPTH is a six character field which must be numeric. This field represents the time of the arrival at max depth of the ichthyoplankton gear. Format is HHMMSS.

--OPCODE is a two character field which is a code. It may be blank or null.

<span id="page-25-0"></span>--COMMENTS is a two hundred fifty five (255) character text field. It may be blank or null.

#### <span id="page-26-0"></span>*CTDREC*

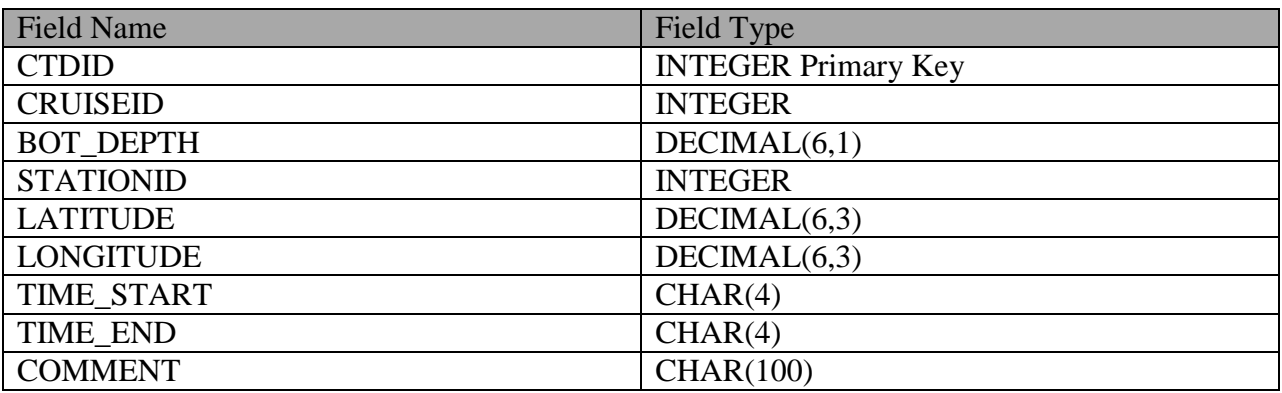

#### **Field Descriptions – CTDREC:**

--CTDID is a unique integer assigned for each entry in the CTDREC table.

--CRUISEID is a unique integer assigned for each entry in the CRUISES table.

--BOT\_DEPTH is a a 6 character numeric field of the bottom depth. Format is XXXXX.Y. Where XXXXX is meters and  $\overline{Y}$  is tenths of a meter.

--STATIONID is a unique integer assigned for each entry in the STAREC table.

--LATITUDE is the latitude of the CTD deployment in degrees and hundreds of a degree. Format is DDD.HHH. Where DDD is the degrees of latitude. No leading zeros required.

--LONGITUDE is the longitude of the CTD deployment in degrees and hundredths of a degree. Format is DDD.HHH. Where DDD is the degrees of longitude. No leading zeros required.

--TIME\_START is a four character field representing the start time of the CTD. (24 hour format) HHMM.

--TIME\_END is a four character field representing the ending time of the CTD. (24 hour format) HHMM.

<span id="page-26-1"></span>--COMMENT is a 100 character text field.

#### <span id="page-27-0"></span>*CTDCASTREC*

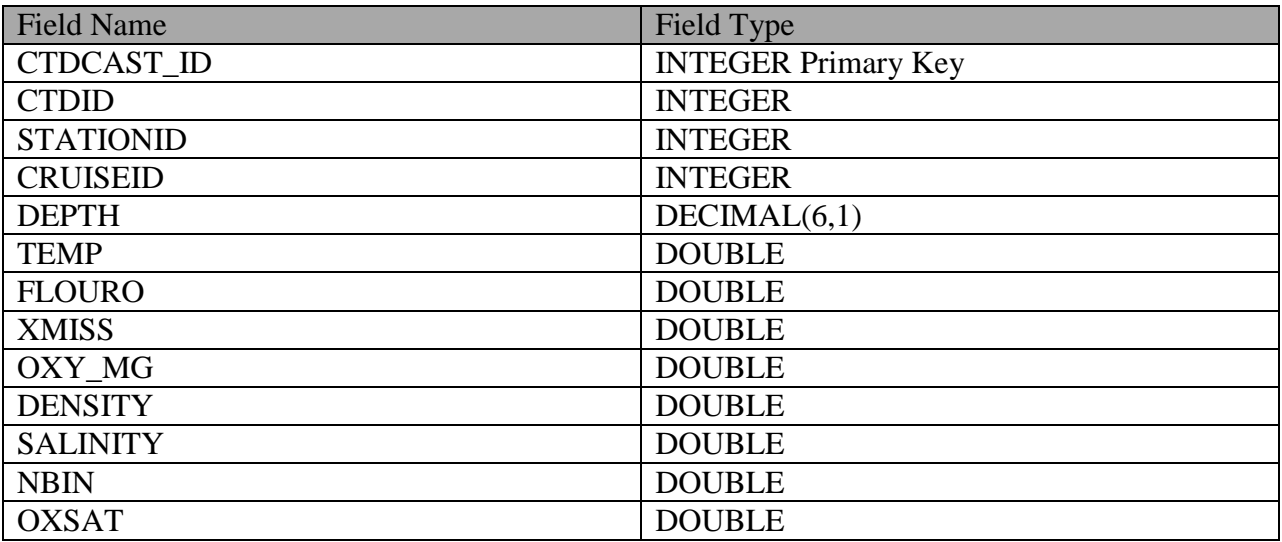

#### **Field Descriptions – CTDCASTREC:**

--CTDCAST\_ID is a unique integer assigned for each entry in CTDCASTREC table.

--CTDID is a unique integer assigned for each entry in CTDREC table. There will be many CTDCASTREC for each CTDREC.

--CRUISEID is a unique integer assigned for each entry in CRUISES table.

--BOT\_DEPTH is a 6 character numeric field of the bottom depth. Format is XXXXX.Y. Where XXXXX is meters and .Y is tenths of a meter.

--STATIONID is a unique integer assigned for each entry in STAREC table.

--DEPTH is the depth of measurement in meters to the tenth of a meter. Format is XXXXX.Y. Where XXXXX is meters and  $\ddot{X}$  is tenths of a meter.

--TEMP is the temperature measurement in Centigrade.

--FLUORO is a numeric field which represents a measurement of chlorophyll-A.

--XMISS represents the percentage of transmissivity. This is the amount of suspended material in the water.

--OXY\_MG is the dissolved oxygen measurement in parts per million.

#### **Field Descriptions –CTDCASTREC continued**.

--DENSITY kg/m^3

--SALINITY is the salinity value in parts per thousand.

--NBIN is the number of individual readings at the given depth meter which were then averaged to create the reading for this depth.

--OXSAT is the percentage of oxygen contained within the water sample.

#### <span id="page-29-0"></span>*SHRREC*

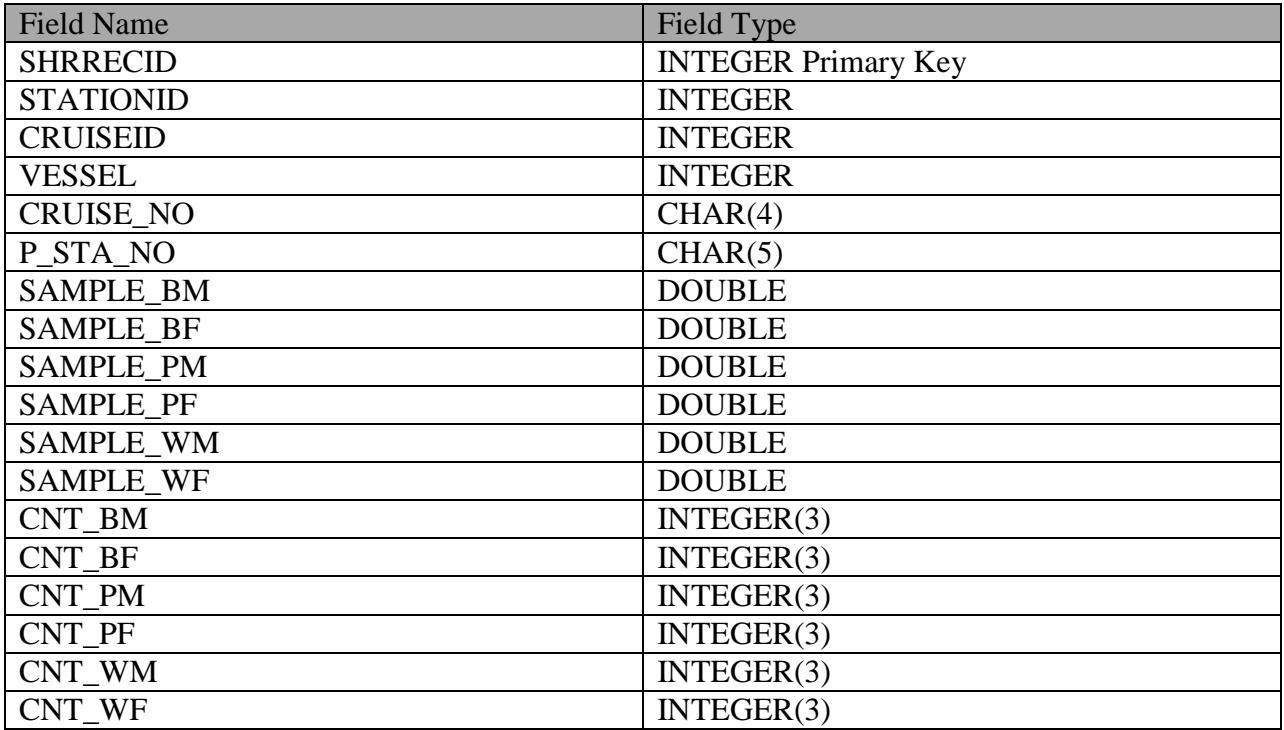

#### **Field Descriptions – SHRREC:**

--SHRRECID is a unique integer assigned for each entry in SHRREC table.

--STATIONID is a unique integer assigned for each entry in STAREC table.

--CRUISEID is a unique integer assigned for each entry in CRUISES table.

--VESSEL is a unique integer representing the vessel name, from VESSELS table.

--CRUISE\_NO is a four character string usually in the format YYXX. Such as 1304 for year 2013, fourth survey.

--P\_STA\_NO is the Pascagoula Station Number*.* A five character string, using in the format of VVSSSS where VV is the vessel number and SSSS is a sequential count of the stations processed for that survey. The P\_STA\_NO entry should be unique for each STAREC entry per Cruise. P\_STA\_NO may repeat for different CRUISEIDS.

--SAMPLE BM is a six character field which must be numeric. This field contains a number which must be in XX.XXX format and represents brown male weight in kilograms. Valid range is 0 to 100. It may be blank or null.

--SAMPLE BF is a six character field which must be numeric. This field contains a number which must be in XX.XXX format and represents brown female weight in kilograms. Valid range is 0 to 100. It may be blank or null.

--SAMPLE PM is a six character field which must be numeric. This field contains a number which must be in XX.XXX format and represents pink male weight in kilograms. Valid range is 0 to 100. It may be blank or null.

--SAMPLE PF is a six character field which must be numeric. This field contains a number which must be in XX.XXX format and represents pink female weight in kilograms. Valid range is 0 to 100. It may be blank or null.

--SAMPLE\_WM is a six character field which must be numeric. This field contains a number which must be in XX.XXX format and represents white male weight in kilograms. Valid range is 0 to 100. It may be blank or null.

--SAMPLE\_WF is a six character field which must be numeric. This field contains a number which must be in XX.XXX format and represents white female weight in kilograms. Valid range is 0 to 100. It may be blank or null.

--CNT\_BM is a three digit field which represents the number of brown male shrimp sampled. This is an integer field.

--CNT BF is a three digit field which represents the number of brown male shrimp sampled. This is an integer field.

--CNT\_PM is a three digit field which represents the number of brown male shrimp sampled. This is an integer field.

--CNT\_PF is a three digit field which represents the number of brown male shrimp sampled. This is an integer field.

--CNT\_WM is a three digit field which represents the number of brown male shrimp sampled. This is an integer field.

--CNT WF is a three digit field which represents the number of brown male shrimp sampled. This is an integer field.

#### <span id="page-31-0"></span>*NEWBIOCODESBIG*

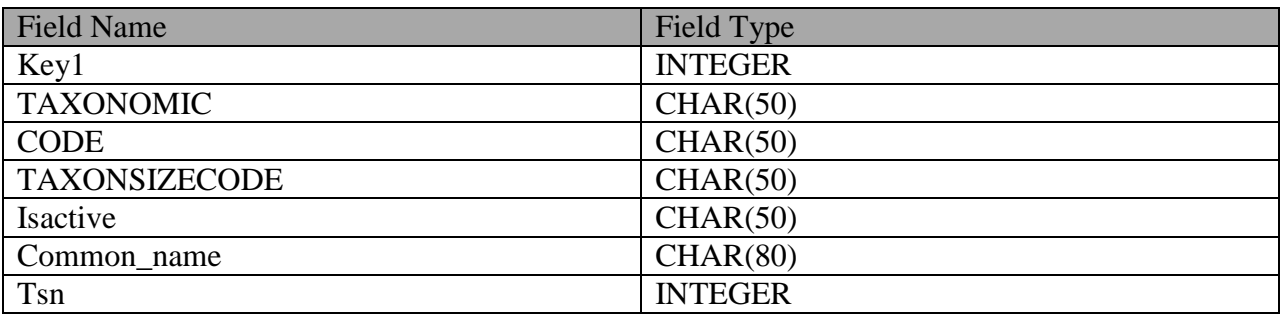

#### **Field Descriptions – NEWBIOCODESBIG:**

NEWBIOCODEBIG is a table that contains all taxonomic information used in the SEAMAP dataset. It contains the Genus /Species names, Biocodes and may contain commonly used names to refer to a species. It also may contain the Integrated Taxonomic Information System TSN number.

--Key1 is a unique integer assigned for each entry in NEWBIOCODES table.

--TAXONOMIC is the taxonomic or scientific name for each entry.

--CODE is the NMFS assigned unique value for each entry. Referred to as "BIOCODE".

--TAXONSIZECODE may be empty. Possible measurement code to be used when taking measurements. Not utilized.

--Isactive is not used.

--Common\_Name contains the common name of an entry

--Tsn is the (I.T.I.S) TSN value for an entry if available.

## <span id="page-32-0"></span>**Table Relationships**

The following show some basic relationships which will allow extraction or grouping of data by individual surveys, or by stations. This is not an exhaustive list of all relationships.

#### <span id="page-32-1"></span>*VESSELS -> CRUISES*

The field VESSELS.VESSELID is a unique number for each vessel entered.

The field CRUISES.VESSEL has VESSELS.VESSELID as a foreign key with a one to many relationship.

The value stored in the CRUISES.VESSEL field MUST exist in the VESSELS.VESSELID field.

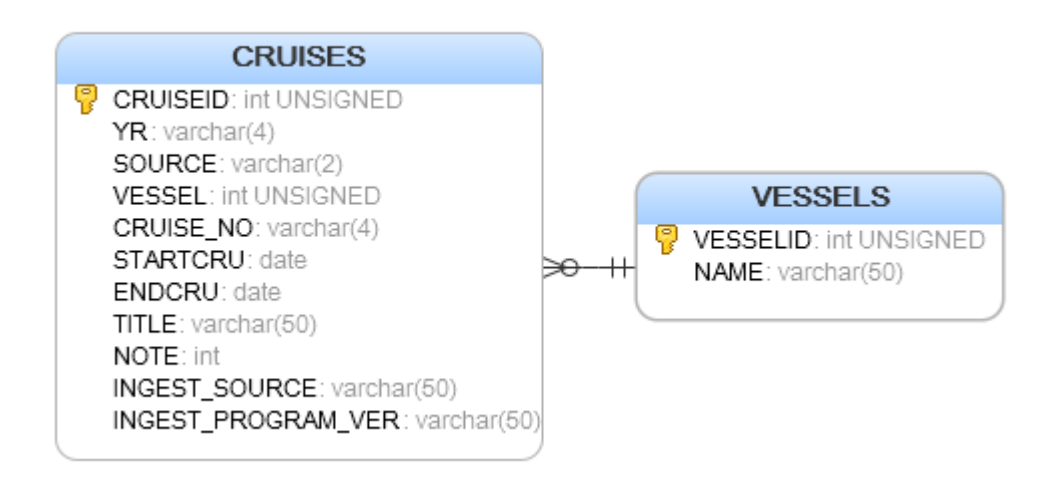

#### <span id="page-33-0"></span> $CRUISES. CRUISEID \rightarrow Many tables$

The field CRUISES.CRUISEID is used to associate almost all other records to a specific survey or cruise. It is automatically generated by the ingest system.

*The specific value of CRUISES.CRUISEID may change between SEAMAP dataset releases*.

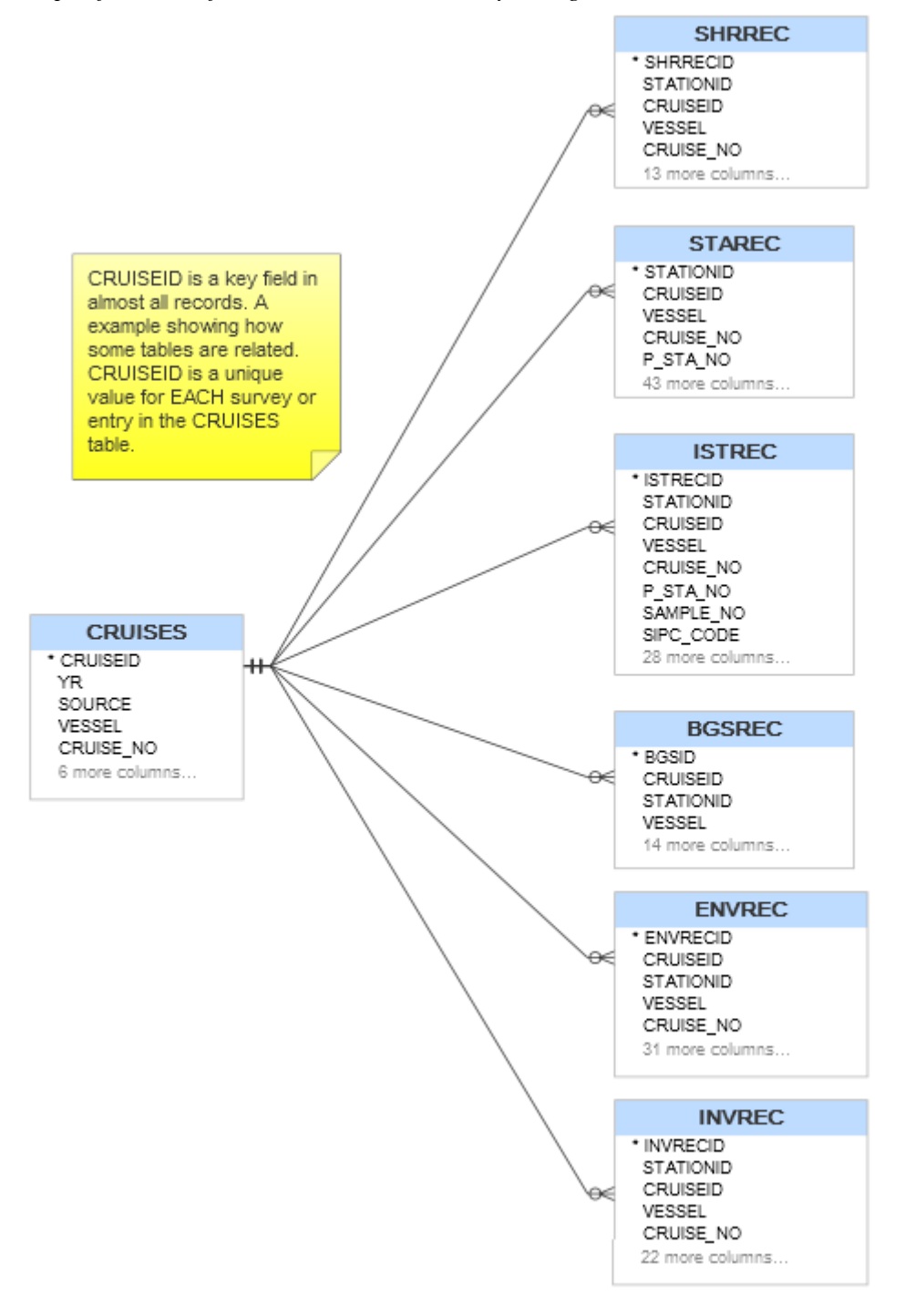

#### <span id="page-34-0"></span>*STAREC.STATIONID Many tables*

The field STAREC.STATIONID is used to associate almost all other records to a specific survey station. It is automatically generated by the ingest system. It is unique for each STAREC. *The specific value of STAREC.STATIONID may change between SEAMAP dataset releases*.

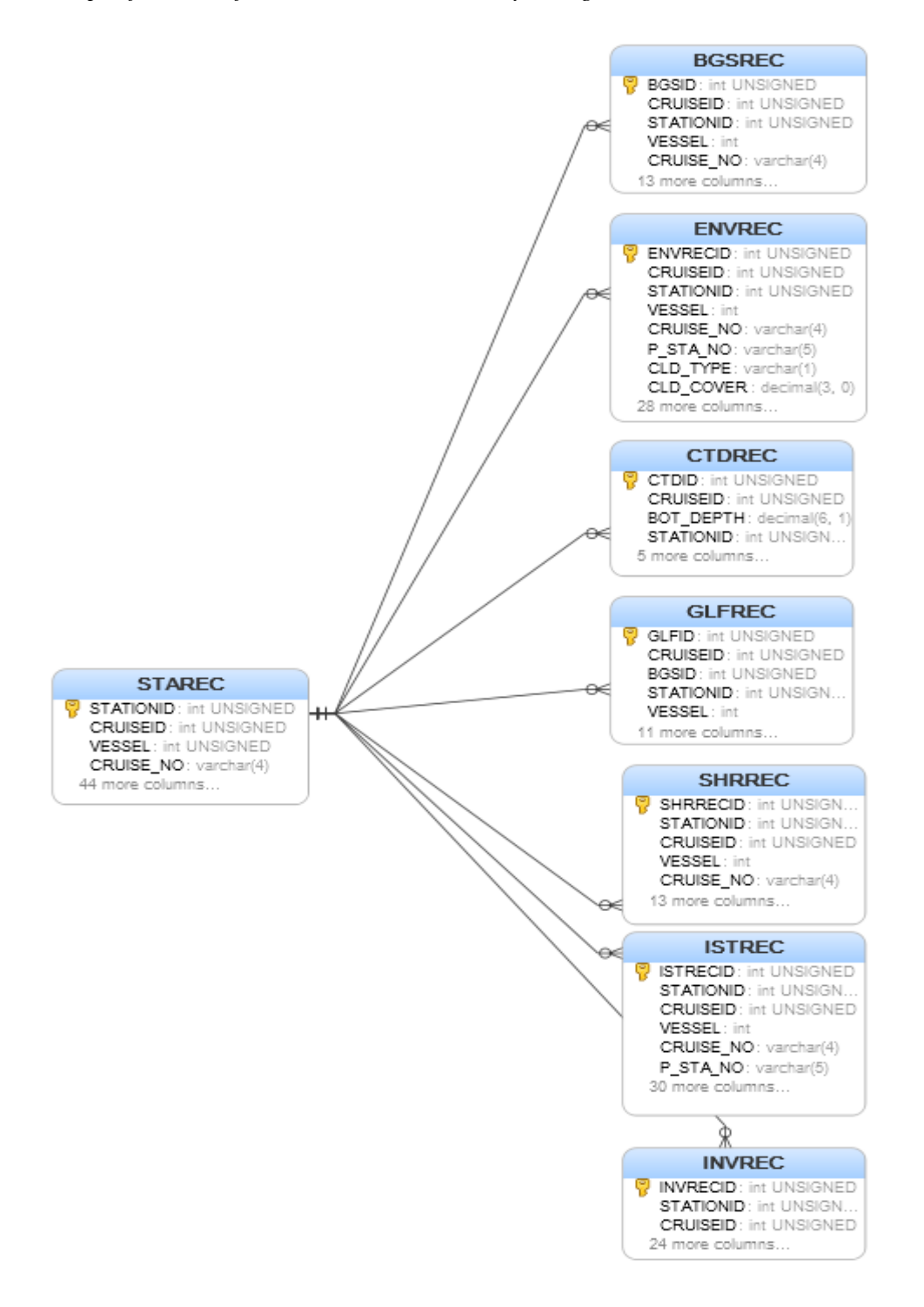

## <span id="page-35-0"></span>**Validation of Data**

SEAMAP data is validated during ingest from source data provide by the six SEAMAP partners. Additionally legacy SEAMAP data is validated using custom software.

Generally most values if required, are compared to fixed constants. For example a temperature can be expected to fall within a specific range normally. Certain items such as specific codes are checked to be sure they are included in a list of valid codes.

Longitude and latitude are expected to be within certain values.

Other types of validation are calculated values.

#### <span id="page-35-1"></span>*State Codes / Source*

- AL Alabama
- FL Florida
- GA Georgia
- LA Louisiana
- MS Mississippi
- NC North Carolina
- SC South Carolina
- TX Texas
- US Federal Vessel
- 99 Other
- PR Puerto Rico
- VI Virgin Islands

#### <span id="page-35-2"></span>*Time Zones*

- 1 Eastern Standard Time
- 2 Eastern Daylight Savings Time
- 3 Central Standard Time
- 4 Central Daylight Savings Time
- 8 Greenwich Mean Time
- 9 Other Explain in Comments Section
- 5 Atlantic Standard Time
- 6 Atlantic Daylight Savings Time

## <span id="page-36-0"></span>*Vessel Codes*

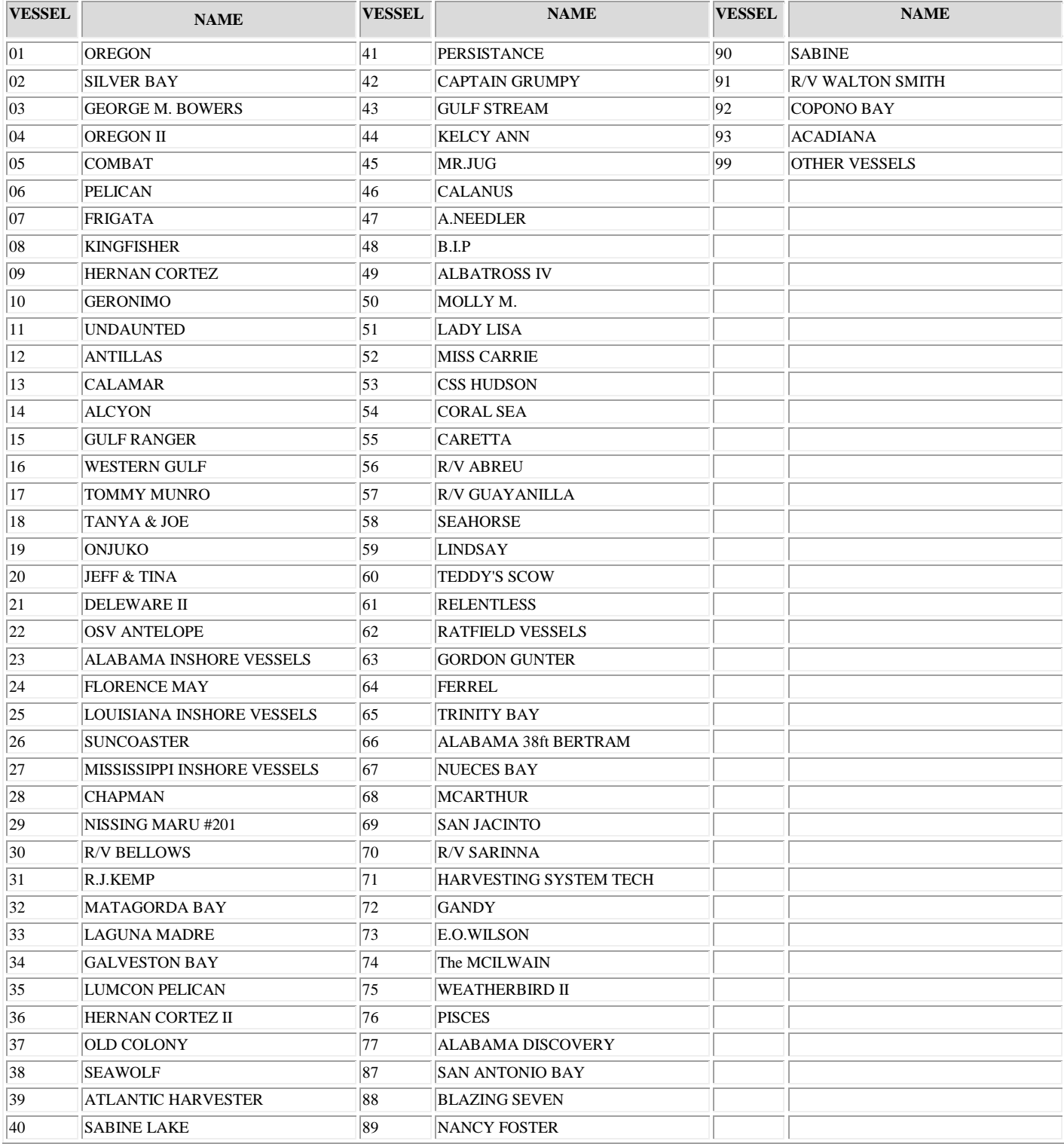

#### <span id="page-37-0"></span>*Station Gear Codes*

- A ASSORTED
- C BIOSONICS ACOUSTIC SYSTEM
- BG BATHYTHERMOGRAPH (CTD, STD)
- BC BOTTLE CAST
- GR BOTTOM GRAB OR CORE SAMPLER
- MC CAMERA, MOVIE
- SC CAMERA, STILL
- VC CAMERA, VIDEO
- CS CONTINUOUS FLOW SYSTEM
- CM CURRENT DOPPLER
- DL DEEP LINE
- DV DIVING
- CD DREDGE, CLAM
- QD DREDGE, QUAHOG
- SD DREDGE, SCALLOP
- TD DREDGE, TUMBLER
- XB EXPENDABLE BATHYTHERMOGRAPH (XB
- FP FISH PUMP
- GN GILLNET
- BL LONGLINE, BOTTOM
- KP LONGLINE, KALI POLE
- OB LONGLINE, OFF-BOTTOM
- LL LONGLINE, SURFACE
- MQ MARQUESETTE
- MN MICROPEKTON
- ML MISCELLANEOUS
- NS NETSONDE
- LT NIGHT LIGHT
- OD ODOMETER
- OF OVERFLIGHT
- OX OXYGEN, SENSOR, CTD
- OY OXYGEN, SENSOR, YSI
- OH OXYGEN, TITRATION, HACHKIT
- OW OXYGEN, TITRATION, WINKLER
- OR OYSTER RAKE
- PN PLANKTON, GENERAL (BONGO, ETC.)
- MO PLANKTON, MOCNESS
- NN PLANKTON, SINGLE NEUSTON OR NEK
- DN PLANKTON, DOUBLE NEUSTON OR NEK
- RG PLANKTON, RING NET
- TU PLANKTON, TUCKER TRAWL
- RF RECORDING FATHOMETER
- RV REMOTELY OPERATED VEHICLE (ROV)
- RT ROTENONE
- RN ROUND NET
- SA SALINITY, AUTOSAL
- SB SALINITY, BECKMAN RS5
- SF SALINITY, CONTINUOUS FLOW SYSTE

SX SALINITY, CTD RE SALINITY, REFRACTOMETER BS SEINE, BEACH LP SEINE, LAMPARA PS SEINE, PURSE TS SEINE, PURSE, TURTLE SO SONAR SJ SQUID JIG DR SURFACE DRIFTER RL TAG RELEASE TA TEMPERATURE, CONTINUOUS FLOW SY TC TEMPERATURE, CTD TB TEMPERATURE, BECKMAN RS5<br>TM TEMPERATURE, BUCKET TEMPERATURE, BUCKET TF TEMPERATURE, FLUKE TY TEMPERATURE, YSI CT TRAP, CRAB TR TRAP, FISH LR TRAP, LOBSTER, REED LW TRAP, LOBSTER, WIRE<br>WT TRAP, LOBSTER, WOOL TRAP, LOBSTER, WOOD TV TRAP VIDEO BT TRAWL, BEAM BB TRAWL, BIB FT TRAWL, FISH EF TRAWL, FISH, EXPERIMENTAL FD TRAWL, FISH DEFLECTOR FE TRAWL, FISH EXCLUDER HO TRAWL, HIGH OPENING BOTTOM MT TRAWL, MIDWATER PT TRAWL, SCALLOP SN TRAWL, SEPARATOR SH TRAWL, SHUMAN ST TRAWL, SHRIMP ES TRAWL, SHRIMP, EXPERIMENTAL SM TRAWL, STANDARD MONGOOSE \*T TRAWL, STAR TN TRAWL, TRYNET TE TRAWL, TURTLE EXCLUDER TT TRAWL, TWIN KT TRAWL, WING TG TROLLING GEAR VD VERTICAL DRIFTLINE CC CAMERA, CLOSED CIRCUIT TELEVISI 01 COMBINATION--SS+CC 02 COMBINATION--SS+PR 03 COMBINATION--CC+PR

04 COMBINATION--SS+CC+PR

05 COMBINATION--FM+SS

- 06 COMBINATION--FM+SS+PR
- 07 COMBINATION--FM+PR
- FM FATHOMETER
- FL FLUORESCENCE, CONTINUOUS FLOW S<br>FX FLUORESCENCE, CTD
- FX FLUORESCENCE, CTD<br>PR PROFILER, 3.5 KHZ SUI
- PR PROFILER, 3.5 KHZ SUB-BOTTOM<br>SS SONAR, SIDE SCAN
- SS SONAR, SIDE SCAN<br>IT TRAP. ICHTHYOPLA
- TRAP, ICHTHYOPLANKTON, ILLUMINAT

## Bottom Type/Regularity Codes

#### **BOTTOM REGULARITY CODE DESCRIPTION**

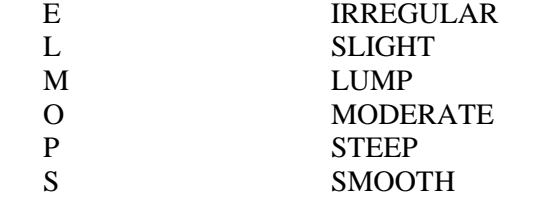

#### **BOTTOM TYPE CODE DESCRIPTION**

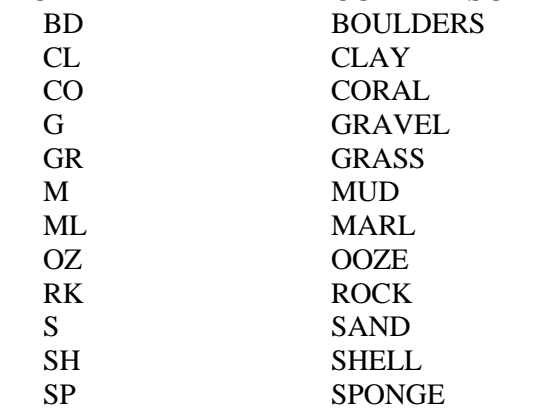

#### Measurement Codes

#### GLFREC->MEASCD\_GLF

As of 2014 sources are transistioning to new compressed measurement codes. Data may contain values from either column.

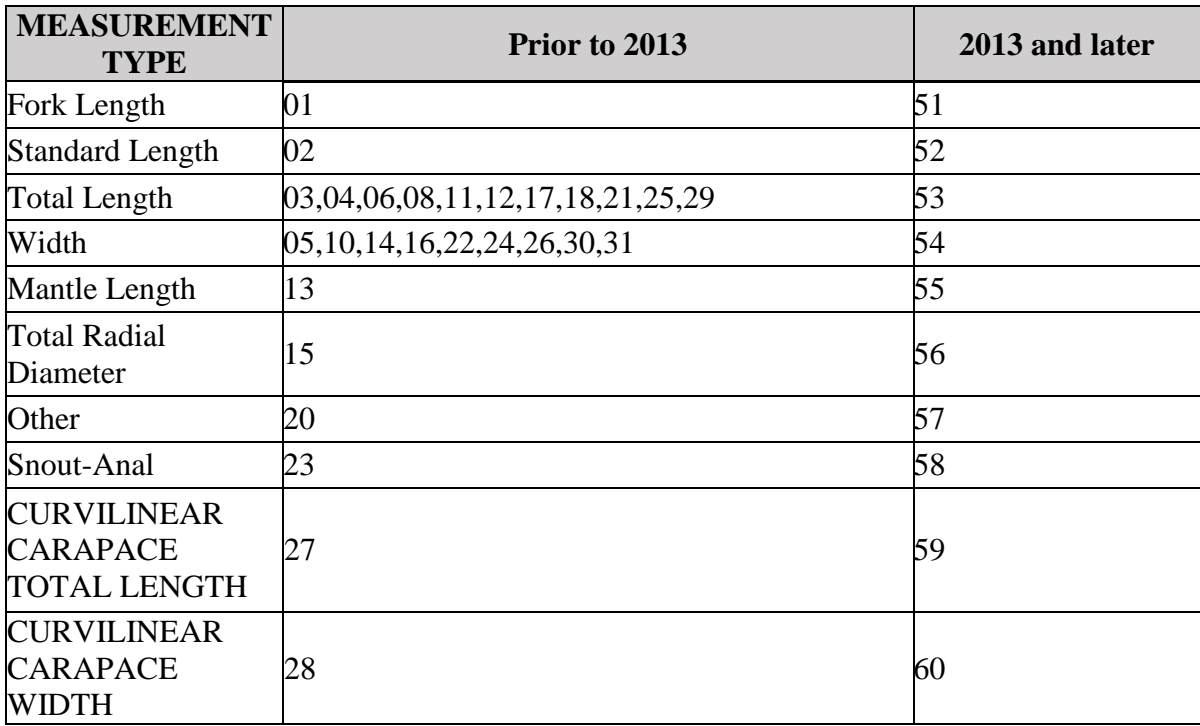

### Plankton Gear Codes

ISTREC->GEAR\_ICH

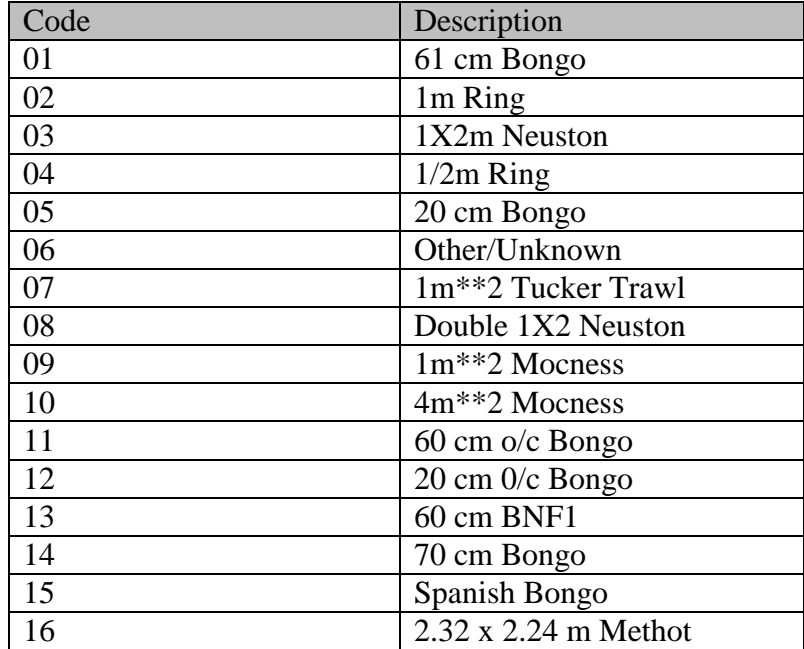